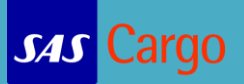

## Frequently Asked Question – Booking

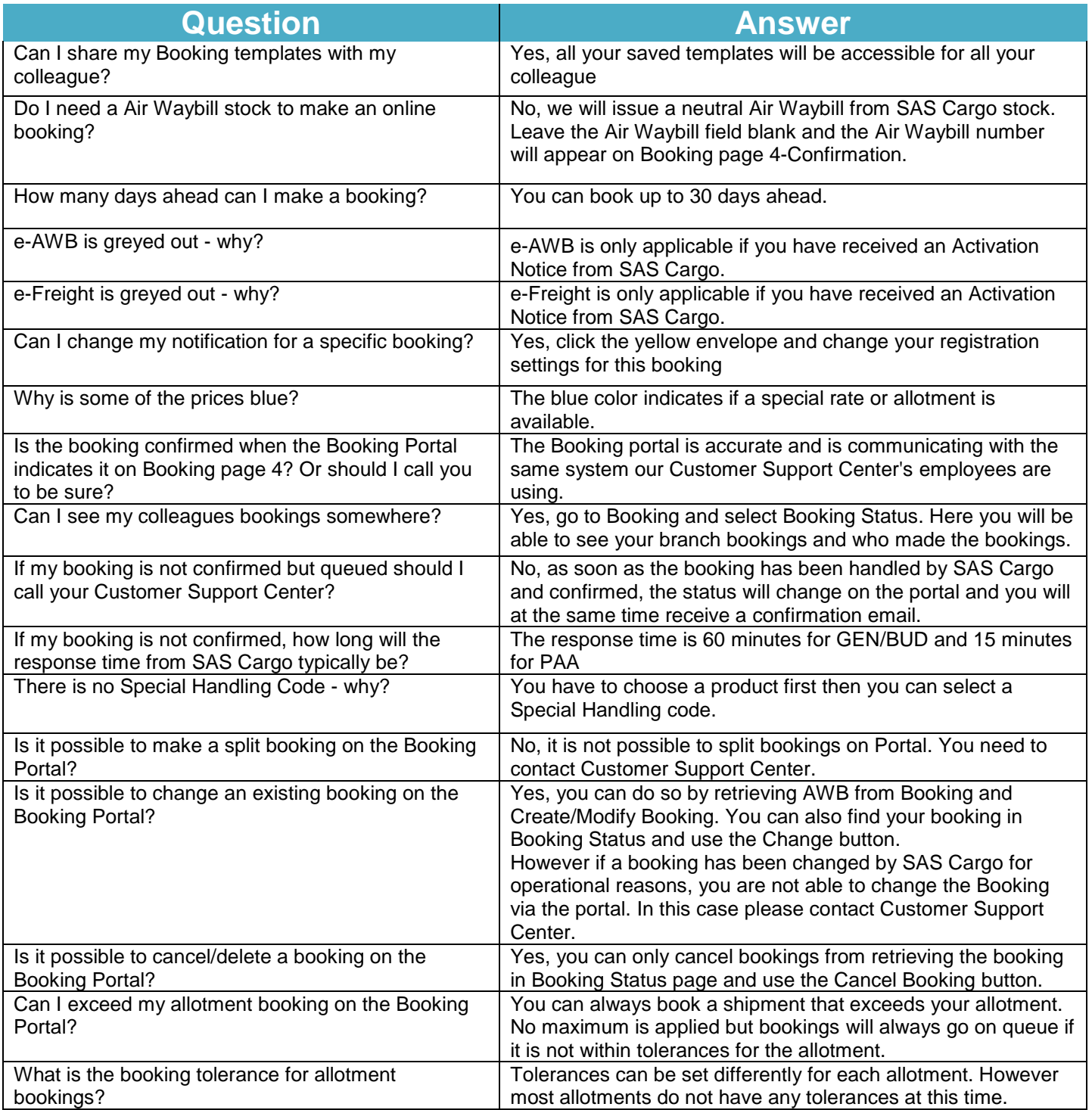

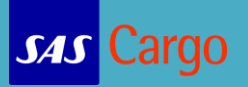

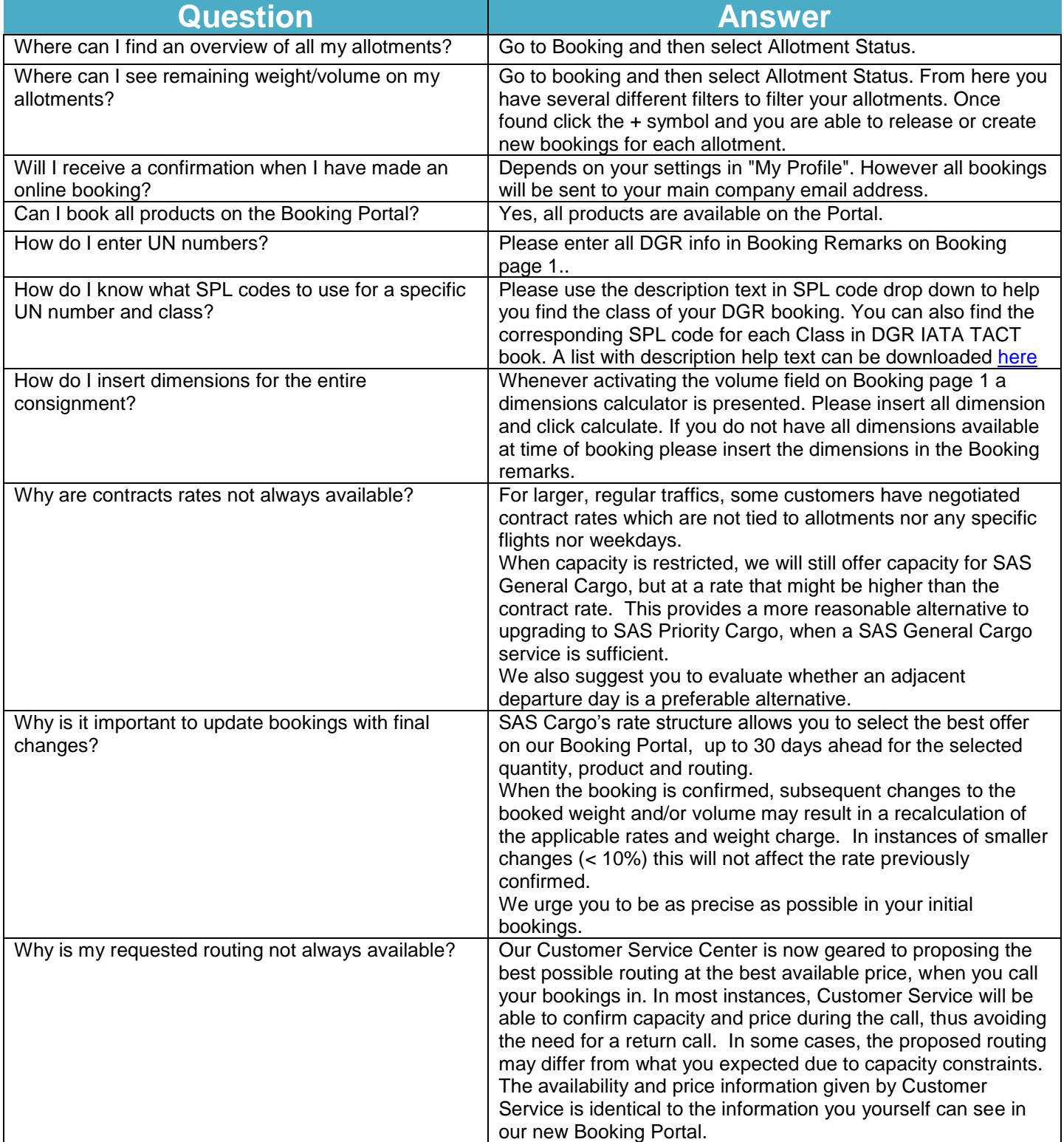

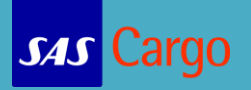